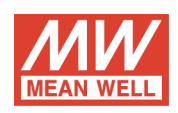

A302-300-F3  $I/P:24VDC$  DC-AC Power Inverter

O/P:230VAC 50Hz

#### **OUTPUT FUNCTION TEST**

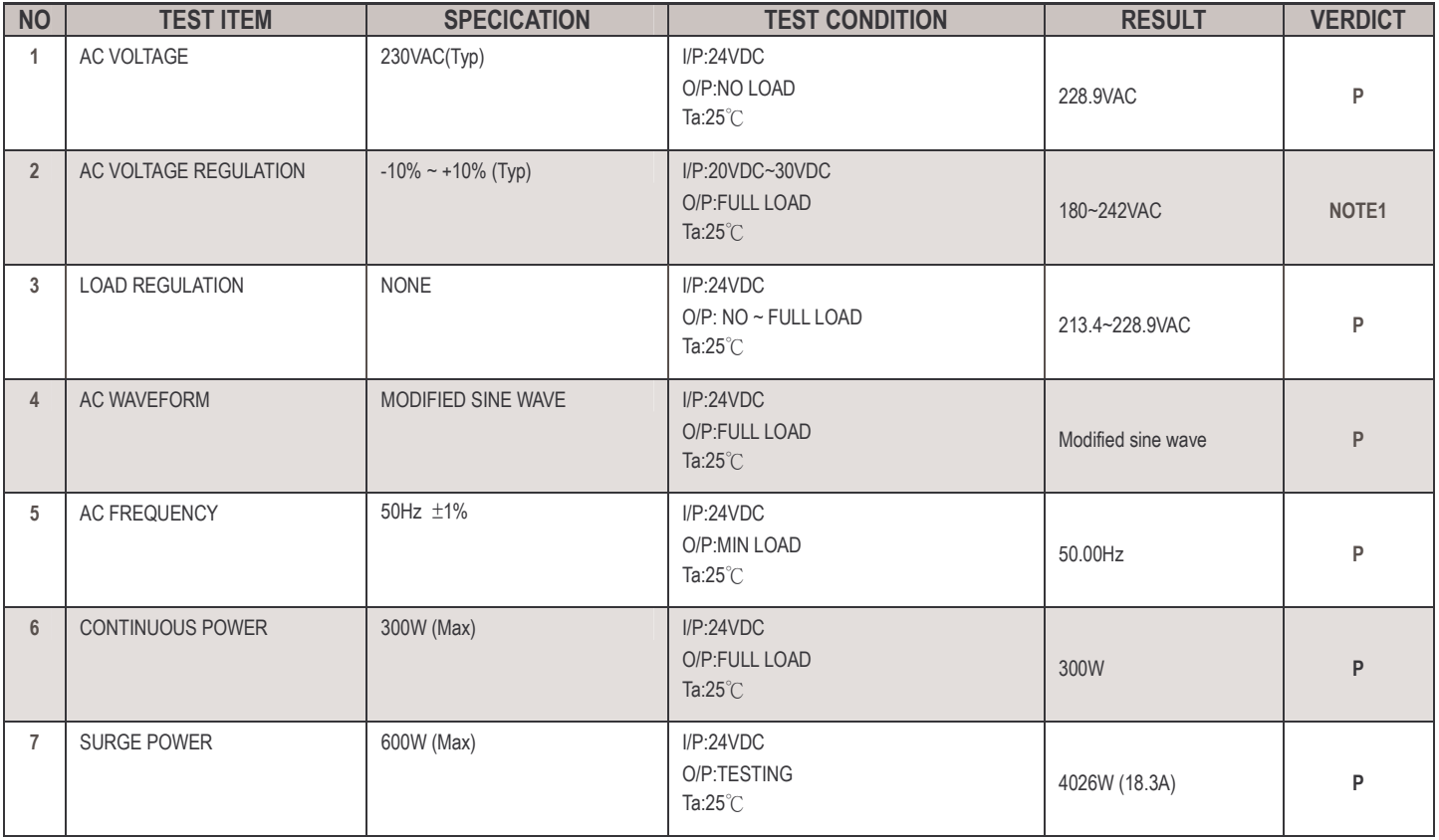

#### **INPUT FUNCTION TEST**

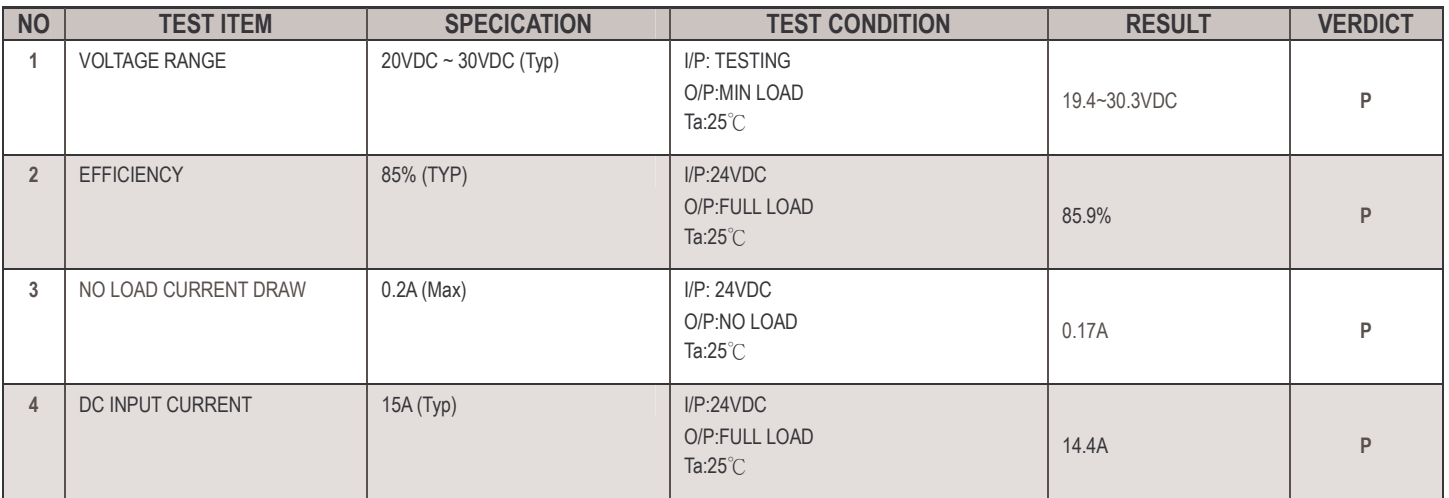

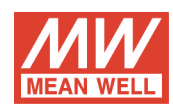

### PROTECTION FUNCTION TEST

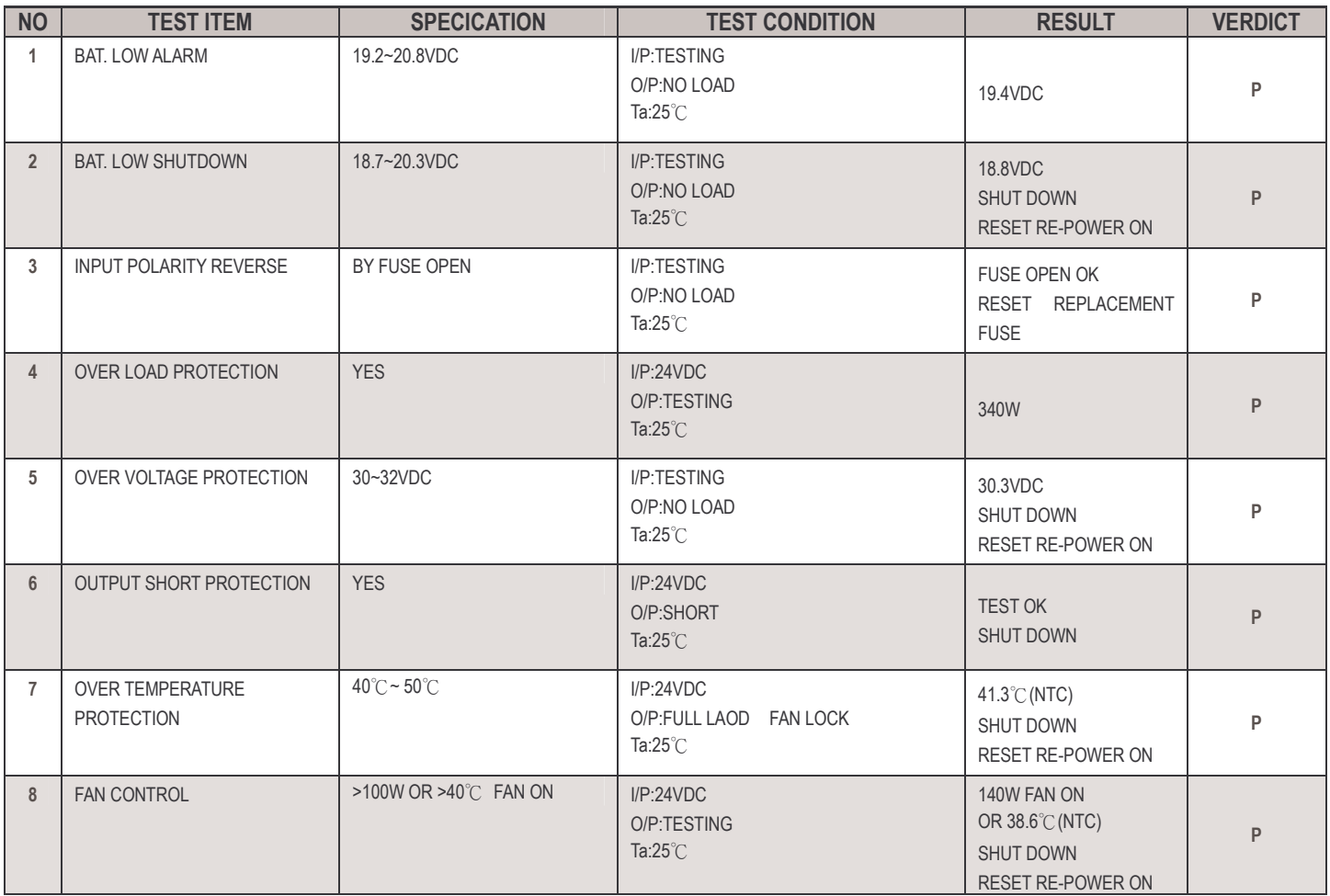

# **ENVIRONMENT TEST**

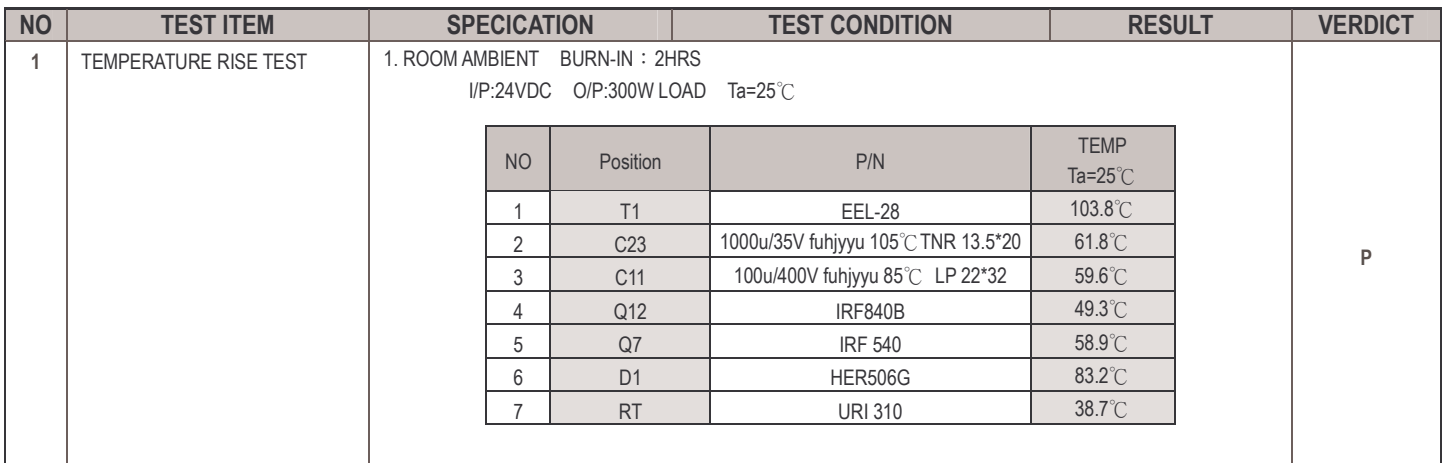

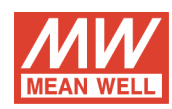

## **OTHER**

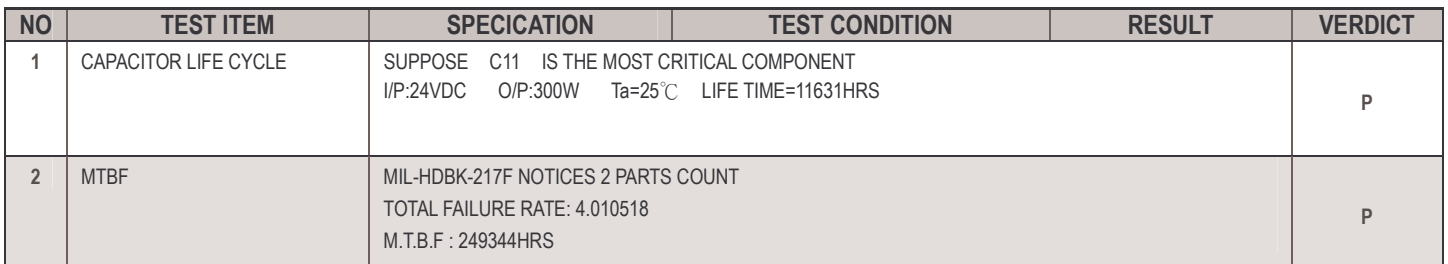

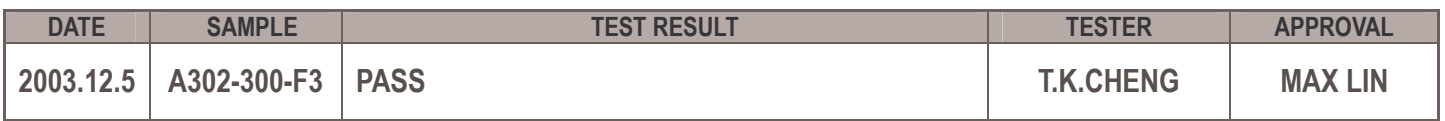